### PROJET I-PARAPHEUR

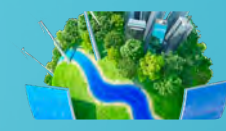

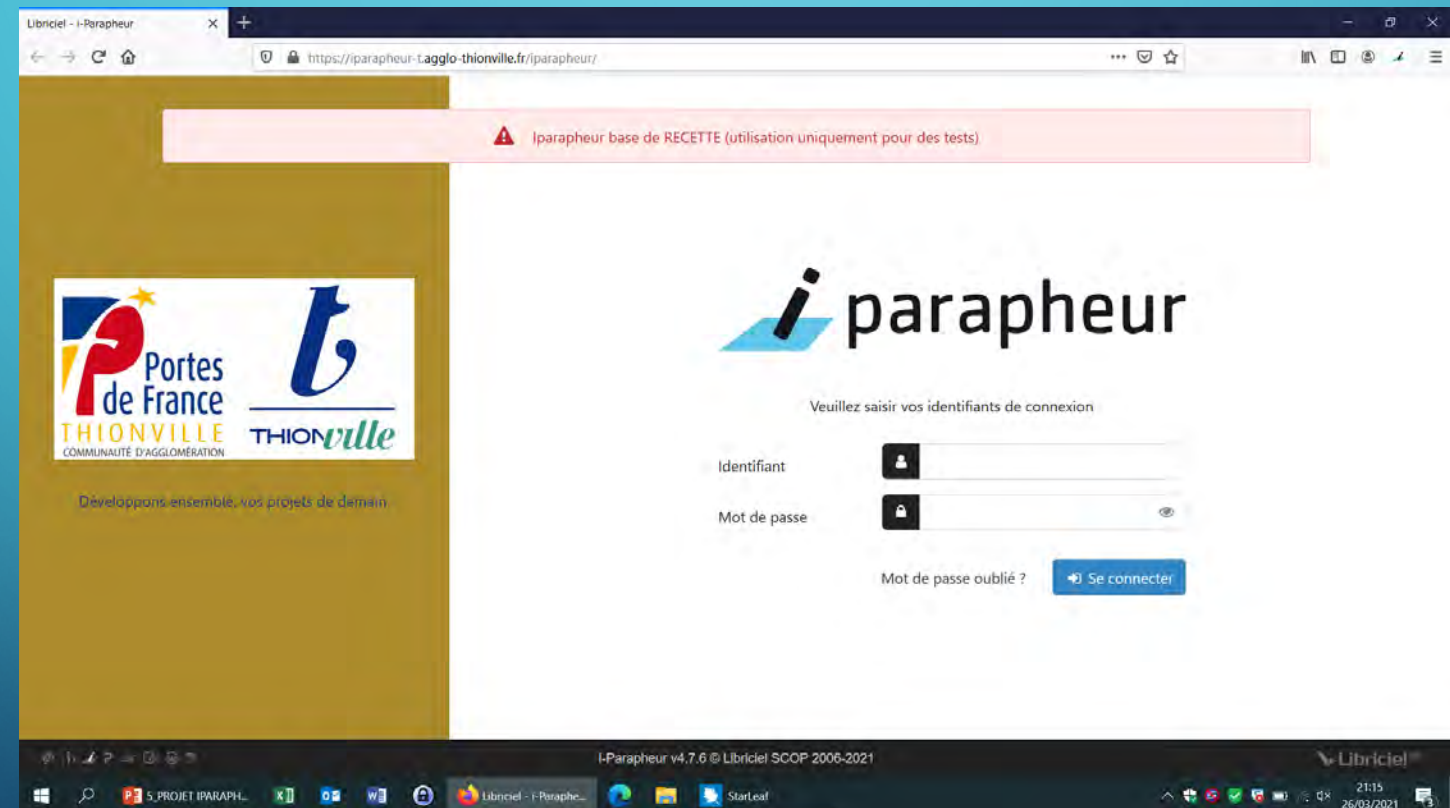

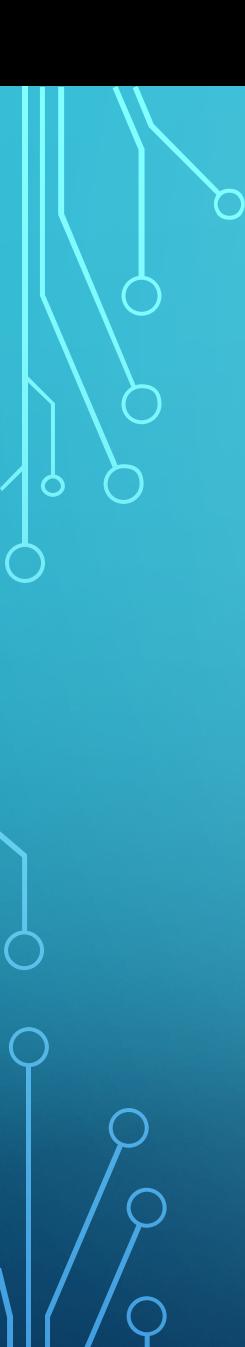

## LE COUT DU PROJET I-PARAPHEUR (LIBRICIEL)

Acquis en 2020 par le SCSI Projet commun Ville et CAPFT

(Maintenance tablette)

**SERVEUR LINUX**

**Mise en œuvre : 9 640 € TTC**

**Maintenance annuelle : 27 840 € TTC / 4 ans**

## LES OBJECTIFS DU PROJET I-PARAPHEUR

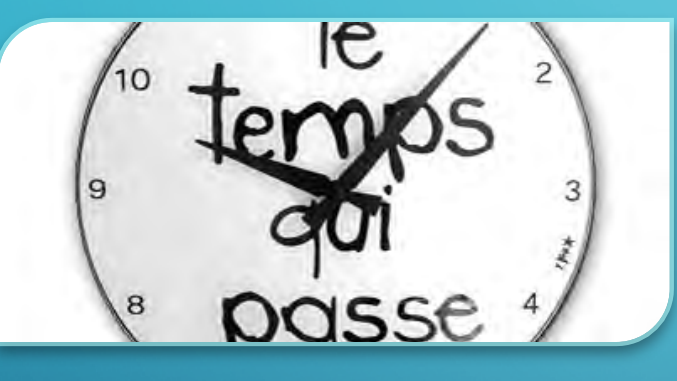

### GAIN DE TEMPS ET DE SOUPLESSE

Présentations pièce par pièce et non plus par parapheur, au fil de l'eau.

Signature tout moment (sans RDV)

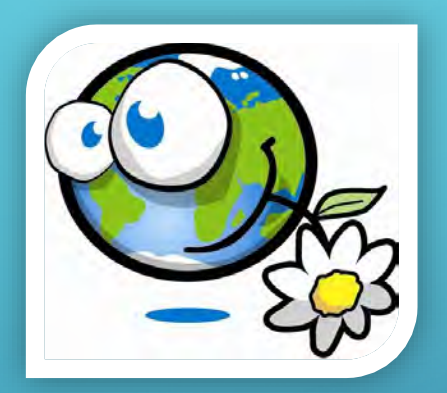

ECONOMIE DE DÉPLACEMENT ET DISPONIBILITÉ POUR SIGNER

Suppression du double déplacement (présentation du parapheur et reprise du parapheur signé)

# TRAÇABILITÉ

Connaissance de l'emplacement, du contenu et du niveau d'avancement de chaque parapheur Simplification du suivi pour les secrétariats

## L'ENVIRONNEMENT DU I-PARAPHEUR

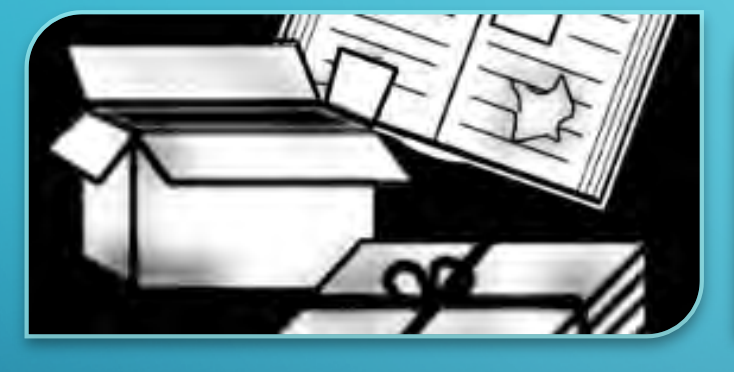

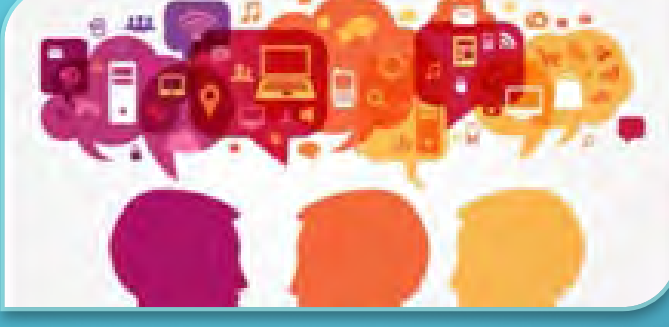

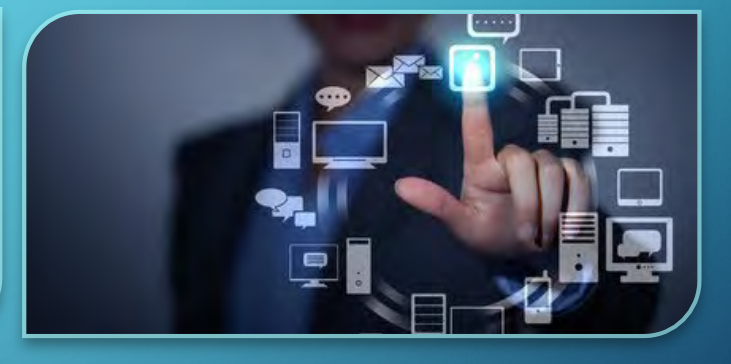

### **PROJET HYBRIDE**

Degré de maturité technique (selon documents traités par les services)

Exigences réglementaires

Maintien du papier // I-Parapheur et du parapheur finance

#### **PROJET COLLABORATIF**

Acceptabilité des agents

Volonté des élus

Capacité et volonté des partenaires

#### **PROJET INFORMATIQUE**

Différentes signatures sécurisées

Nouveau besoin d'un stockage sécurisé

Politique de choix techniques et stratégiques de couplage avec les applications (connecteurs ou orchestrateur Pastell)

## PROJET I-PARAPHEUR : STADE 1

### PARAPHEUR PROGRESSIVEMENT UNIVERSEL

Le i-Parapheur a été doté d'outils de communications permettant son couplage avec<br>les logiciels métiers comme avec les platesformes de télé-procédures les plus couramment exploitées et les applications métiers.

- Flux métiers simples : bureautique (PDF)
- Flux métiers complexes : MAARCH (interfaçage)

#### A VENIR :

Orchestrateur de flux Pastell (avec traitement des flux chorus pro)

### **NOMBRE** D'UTILISATEURS DANS LA VERSION 1

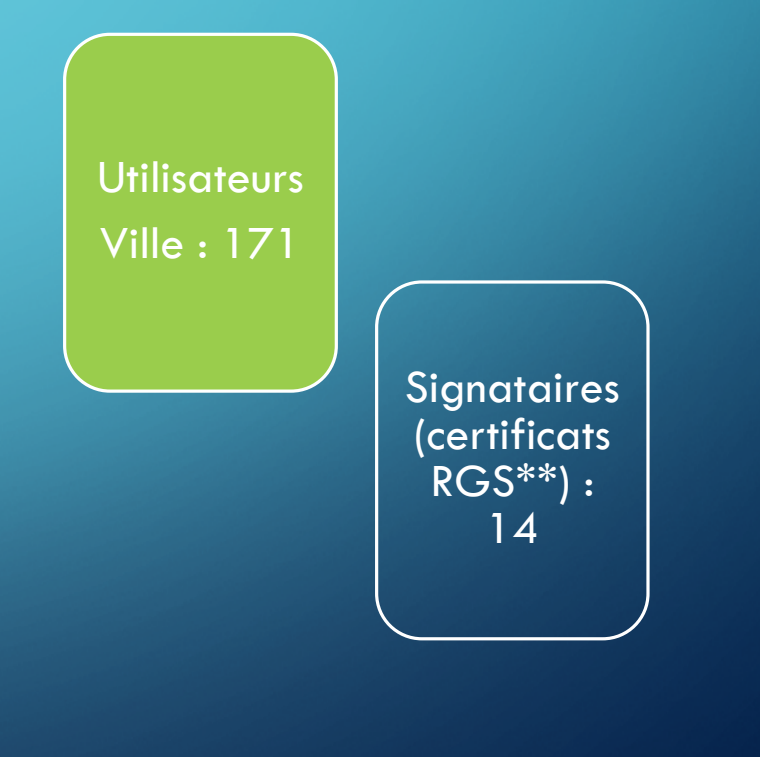

## LES FONCTIONS DU I-PARAPHEUR SUR UN PDF

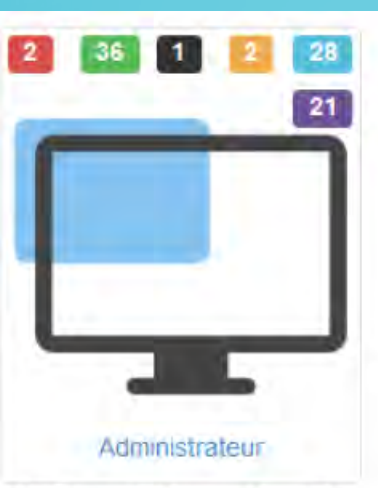

Affichage des bureaux / pastilles

Signification de la couleur des pastilles :

- · Rouge : dossiers en retard
- Vert : dossiers en fin de parcours
- · Noir : dossiers retournés
- Orange : dossiers à transmettre (brouillon)
- · Bleu : dossiers à traiter
- · Violet : dossiers en délégations (suppléance active)

Le chiffre à l'intérieur de la pastille indique le nombre de dossiers concernés.

### NOTIFICATIONS

L'utilisateur est notifié par e-mail lorsqu'il a un dossier à traiter, si un de ses dossiers lui est retourné, etc

Il peut choisir le rythme selon lequel il souhaite recevoir ces notifications (pour chaque événement, ou toutes les X heures, une fois par jour, une fois par semaine).

### SIGNATURE UNITAIRE

OU PAR LOTS SIGNATURE SECURISEE MAIS IMAGEE

L'utilisateur peut importer l'image de sa signature manuscrite à utiliser pour la production des documents imprimables (PDF d'impression). Le format PNG est à privilégier pour la gestion de transparence.

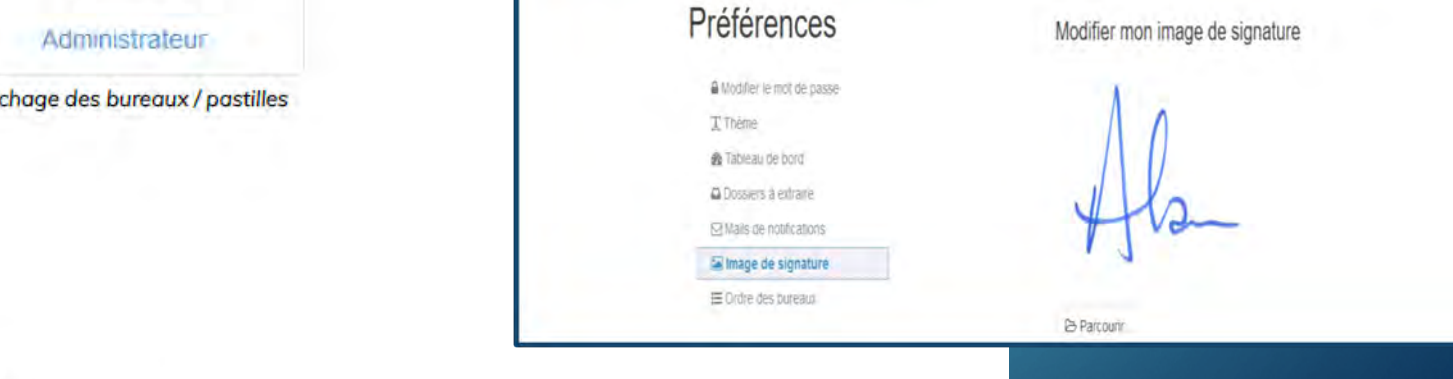

## LES CHOIX POUR 2021

- versement **automatiquement par MAARCH : pour tous les documents faisant l'objet de modifications**

- versement **par un utilisateur via l'interface web du i-Parapheur** :

pour tous les documents soumis et non modifiés par les viseurs (acceptés ou rejetés)

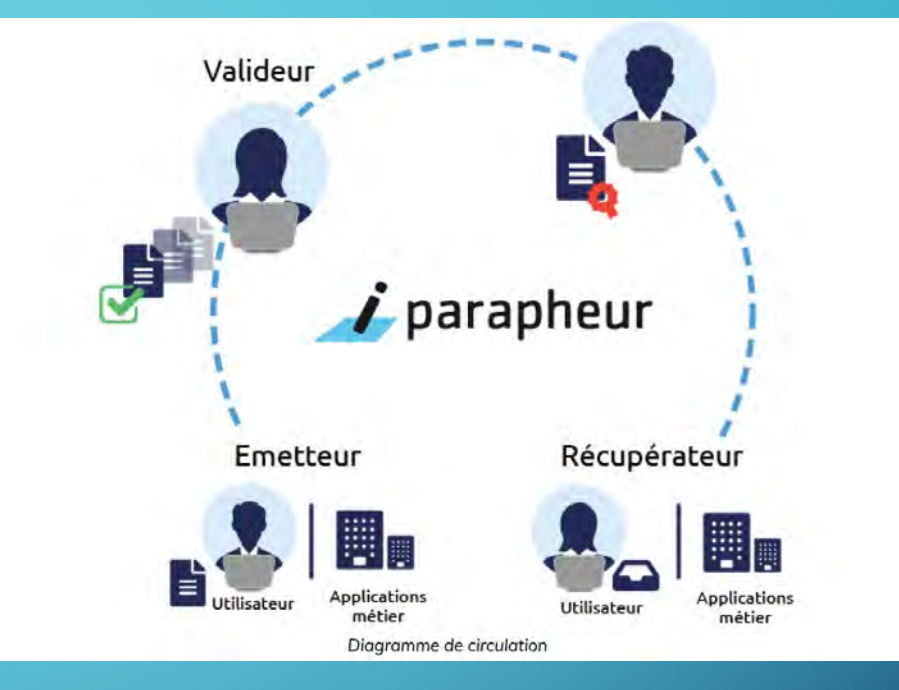

#### **CHOIX A VENIR**

### - **automatiquement pour quelle application métier ?**

(gestion des délibérations, gestion RH, logiciel de gestion financière, …): l'agent ne quitte pas son logiciel métier et dispose d'indicateurs pour suivre l'avancement de ses dépôts dans i-Parapheur

### PROJET I-PARAPHEUR : QUELQUES DATES SUR LE STADE 1

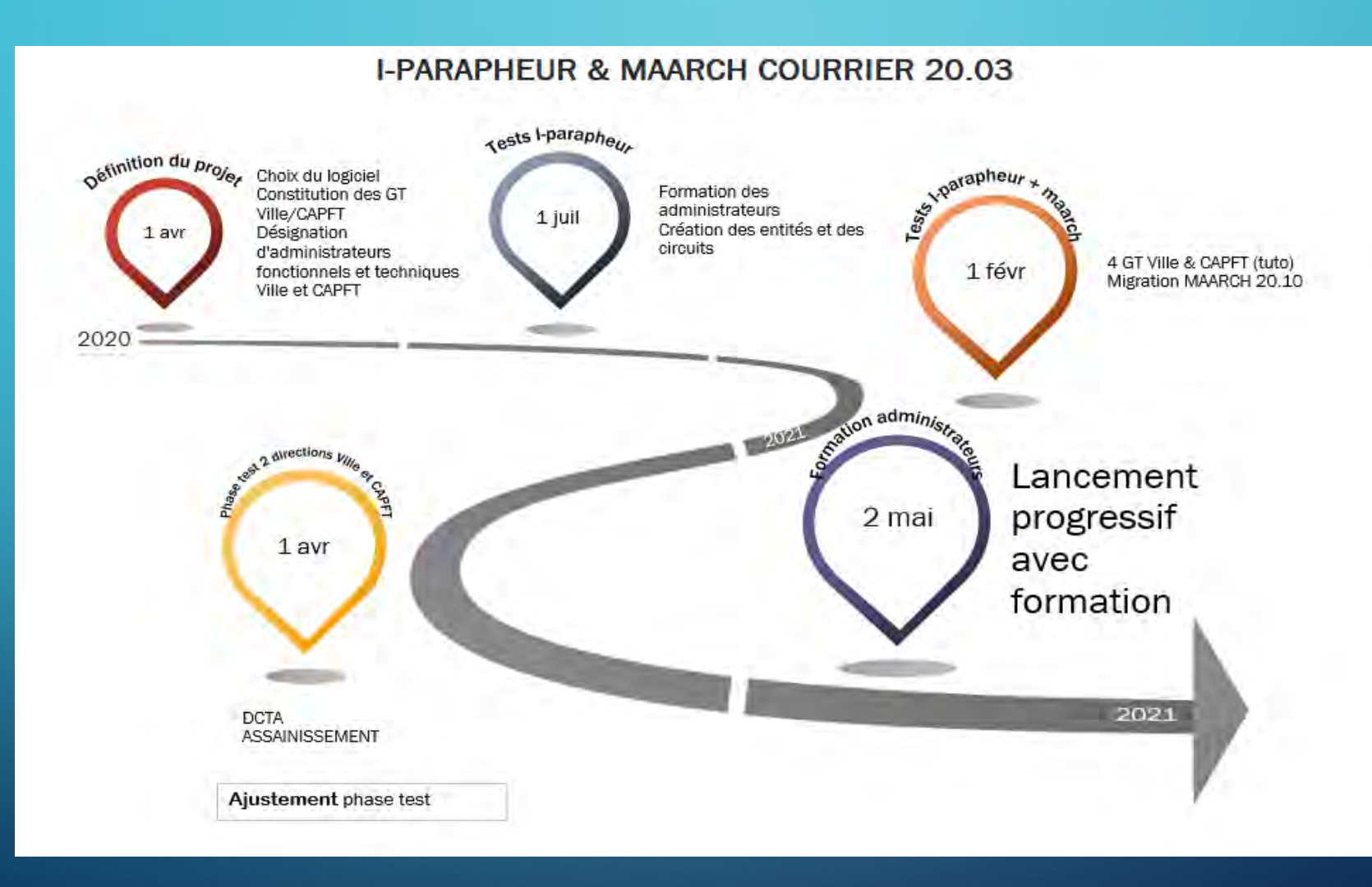

### LA MISSION DES GROUPES DE TRAVAIL – STADE 1 I-PARAPHEUR

#### 5 SEANCES

 $\overline{O}$ 

consacrés aux cas d'usages bureautiques et MAARCH

Projet hybride : Papier et électronique (tuto)

Projet partenarial : Transmission des documents signés électroniquement sur les adresses mails valides (tuto)

« relative » : sans tablette à ce stade

Aurore Danie Pierre Fabien Jenny Valérie **Elisabeth** 

**Isabelle Elisabeth Cecile** Romy **Caroline** 

Emilie Myriam **Martine Sondy** Claire **Sandrine** 

## PROJET IPARAPHEUR & MAARCH COURRIER

### **Portée du projet : cas d'usages traités**

- **Courriers sortant + Courriers Départ spontanés**
	- Les courriers bureautique simple (versement manuel)
	- Les courriers maarchés (dits modifiables versement automatisé),
	- Les courriers édités à partir d'applications métier (dits définitifs- versement manuel à ce stade)

**Lister les documents maarchés (versement automatique) Lister les documents suivis dans une application Métier (versement manuel) Lister les documents en signature papier (exceptions)**

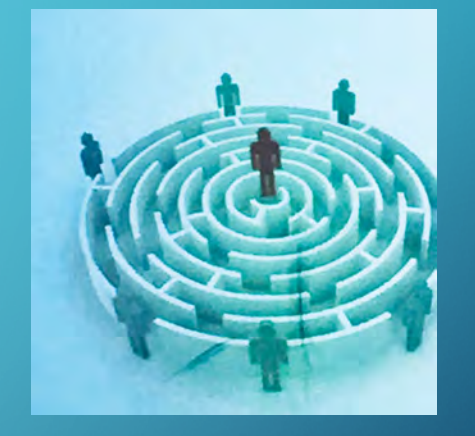

**OBJECTIF 1**

## PROJET IPARAPHEUR & MAARCH COURRIER

### **PHASE 1 - Préciser le traitement AMONT (avant signature)**

- **Tester les bannettes – se mettre en situation réelle**
- **Rédiger le tutoriel des bonnes pratiques à partir de la trame fournie**

### **PHASE 2 - préciser le traitement AVAL (après signature)**

- **Concevoir une méthodologie pour nommer – expédier les courriers signés**
- **– copier – classer – conserver de façon sécurisée (espace de stockage serveur / gestion droits)**
	- Avec MAARCH
	- Sans MAARCH : création d'un espace de stockage sécurisé sur les serveurs VDT et CA
- **Définir les principes**
- **Rédiger le tuto des bonnes pratiques du traitement après signature**

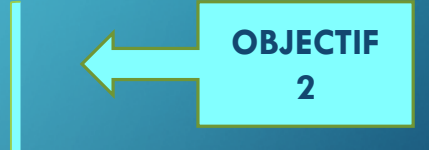

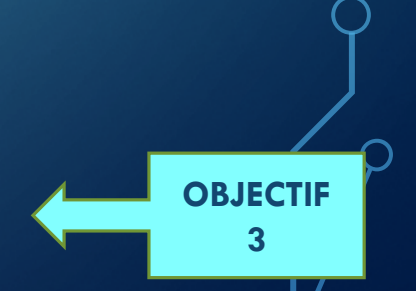

## LES ETAPES A VENIR

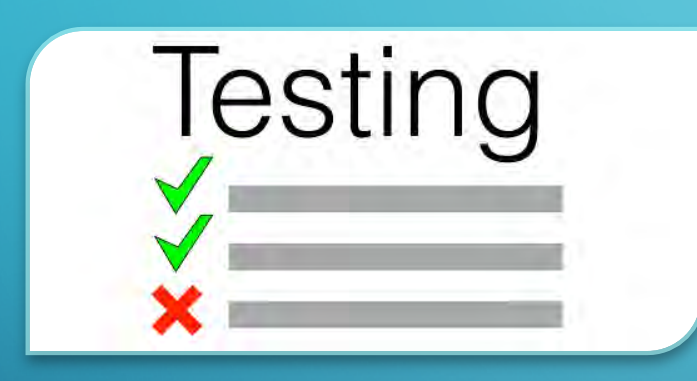

STADE TEST

DCTA + BRIGITTE SCHNEIDER

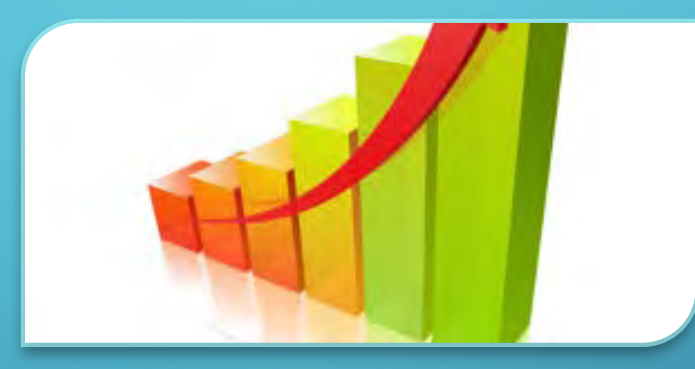

#### FORMATION ADMIN FONCTIONNELLE MAI 2021

DEPLOIEMENT PROGRESSIF

DIRECTIONS INCLUSES DANS GT

PUIS AUTRES DIRECTIONS

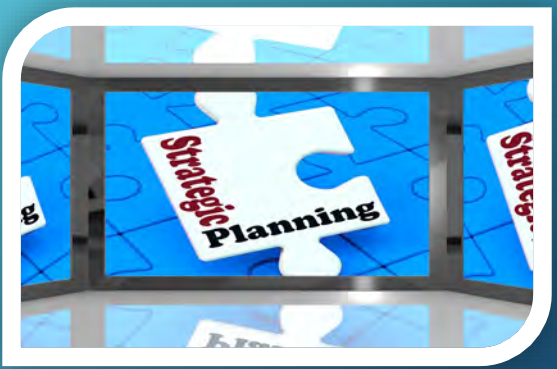

PROGRAMMATION INTERFACAGE(S) ET **MOBILITE** 

APPROCHE INFORMATIQUE DU DEPLOIEMENT